## **IDML testing - InDesign Plug-in**

Datasheet to support [Workshop 2.7](https://event.on24.com/eventRegistration/EventLobbyServletV2?target=reg20V2.jsp&eventid=3538527&sessionid=1&key=7177E08185AB0679D910D59554D74FF4&groupId=3177774&sourcepage=register)

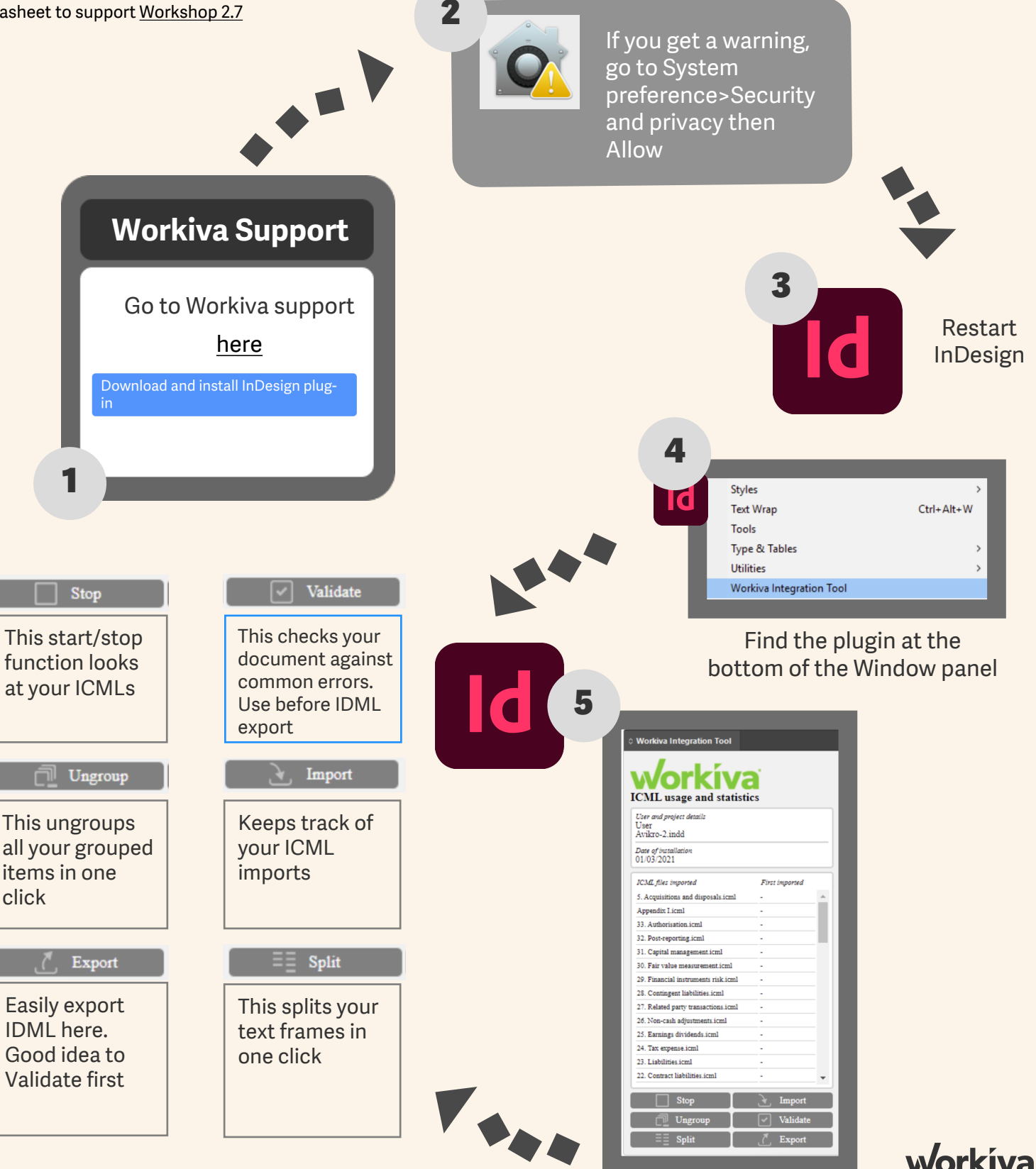